**script demnodered.sh**

[demnodered.sh](http://chanterie37.fr/fablab37110/doku.php?do=export_code&id=start:rasberry:nodered:script&codeblock=0)

#!/bin/bash

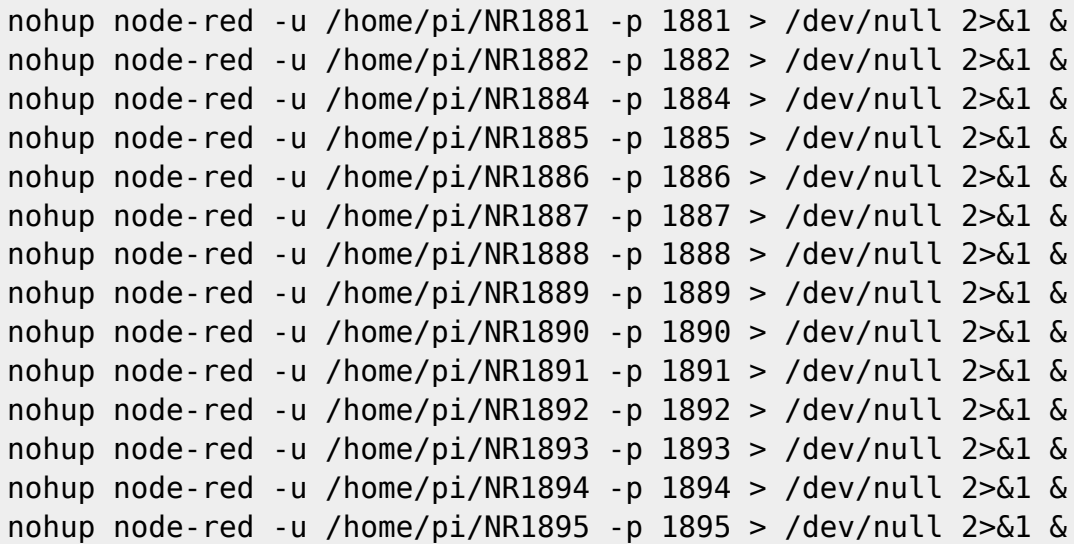

From: <http://chanterie37.fr/fablab37110/> - **Castel'Lab le Fablab MJC de Château-Renault**

Permanent link: **<http://chanterie37.fr/fablab37110/doku.php?id=start:rasberry:nodered:script>**

Last update: **2025/01/31 10:03**

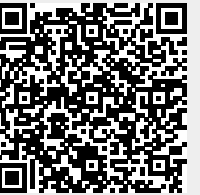